Reading Assignment: Read near Square Estimation and Linear Prediction X Lecture 8, 0 ct. 27, 04 Sum of Random Variables Modivation: Counting, e.g., probability of error. Let X1, X2, --- Xn be random variables and  $S_n = X_1 + X_2 + \cdots + X_n$ tten  $E[S_n] = E[X_1] + \cdots + E[X_n]$  $Var[S_n] = Var(X_1 + X_2 + \cdots + X_n)$ =  $\mathcal{E}\left[\sum_{i=1}^{n}(x_i - \mathcal{E}kx_i)\right] \sum_{j=1}^{n}(x_j - \mathcal{E}[x_j, 1])$  $=\sum_{i=1}^{n}\sum_{j=1}^{n}E[\mathbf{K}x_{i}-E(x_{i})][X_{j}-E(x_{j})]]$ =  $\sum_{i=1}^{n}Var(X_{i}) + \sum_{i=1}^{n}\sum_{j=1}^{n}C_{0}V(X_{i},X_{j})$  $\tilde{L} = I$  $i \neq \dot{\delta}$ 

For two variables X and Y Let Z=X+Y  $Var(Z) = E[(Z - E(Z))] = E[(X + Y - E(X) - E(Y)]^{2}]$ =  $E[(x-\vec{x})^2] + E[(y-\vec{y})^2]$  $+2E[(x-\overline{x})(y-\overline{y})]$  $=Var(X) + Var(Y) + 2 Cov(X, Y)$ . Example: Sum of n i.i.d. N (4, 02) variables:  $E[S_n] = E[X_1] + \cdots + E[X_n] = n \mu$  $Var[ S_n ] = nVar(X_i) = n \sigma^2$  $f_5(s) = \frac{1}{\sqrt{2\pi}n\sigma}e^{-\frac{(s-n\mu)^2}{2n\sigma^2}}$  $74$ 

pdf ob sums of independent vandom variables: Let  $S_n = X_1 + X_2 + \cdots + X_n$ then  $\Phi_{s_n}(\omega) = E[e^{j\omega s_n}] = E[e^{j\omega (x_{1} + \cdots + x_n)}]$ =  $\phi_{x_1}(\omega) \phi_{x_2}(\omega)$  ---  $\phi_{x_n}(\omega)$ and  $f_{S_{n}}(s) = \mathcal{F}^{-1}\left\{\phi_{X_{1}}(\omega) - \phi_{X_{n}}(\omega)\right\}$ Example Thatsane workerprevious one jie. Example:  $X_1, \ldots, X_n$  where  $X_i \sim \mathcal{N}(m_i, \sigma_i^2)$  $\varphi(w) = e^{j w m_i - \frac{w^2 \sigma_i^2}{2}}$  $\Phi_{s_{n}}(\omega) = \prod_{i=1}^{n} e^{j\omega m_{i} - \frac{\omega^{2}r_{i}^{2}}{2}}$ =  $e^{\frac{j\omega(m_1+m_2+\cdots+m_n)}{m_1} - \omega^2(\sigma_1^2+\cdots+\sigma_n^2)}$ So, the Sum of n independent Gaussian r.v.'s is Gaussian with the mean om, +--- +mm and variance  $\sigma_1^2$  $\cdots$  + $\sigma_n^2$ .  $75$ 

pdf of Your ob m independent identically dissiduted random variables:  $\varphi_{s_{m}}(\omega) = (\varphi_{x}(\omega))^{m}$ and the pdf of Sn is  $\mathcal{F}'[\phi_{s}(\omega)]$ example: Find the polf of the sum of n independent exponentially distributed random variables all with parameter .  $\phi_{x}(\omega) = \frac{\pi}{A - \omega} = J[\alpha e^{-\alpha x}] = \int_{A}^{\infty} e^{-\lambda x} e^{\omega x} dx$  $\oint_{S_n} (\omega)_z \left\{ \frac{1}{\sqrt{2\pi}} \right\}^m$  $f_{s_n}(x) = \frac{x^m e^{-\frac{3}{2}x}(\frac{x}{2})^{n+1}}{(n+1)!}$  $x > 0$ this is an m-extang random variable. When dealing with integer-valued random variables, we use the probability generating function.  $G_{\!N}(z) = E[z^n] = \sum_{n} z^n p_{[N=n]} = \sum_{n} z^n p_{[n]}(n)$  $P_N(n) = \frac{1}{n!} \frac{d^n}{dz^n} G_N(z) |_{z=0}$  $a|s$  $\frac{d}{dz}G_n(z)|_{z=\phi}=\sum_{n=0}^{\infty}P_n(n)ln z^{n-1}|_{z=1}=\sum_{n=0}^{\infty}nR_n(n)=E[N]$ 

and  $\frac{d^{2}}{dz^{2}}G_{N}(z)|_{z=1} = E[N^{2}]-E[N]$  $(\ )$ or  $Var(N) = E[N^2] - E^2[N] = G_N''(1) + G_N(W) - (G_N'(1))^2$ For  $N=X_1+X_2+\cdots+X_n$  where  $X_i$  are ssirch. independent discrete vandom variables.  $G_{N}(z) = E[z^{X_{1}+\cdots X_{n}}] = E[z^{X_{1}}]E[z^{X_{2}}] - \cdots E[z^{X_{n}}]$ =  $G_{x_1}(z) G_{x_2}(z) \cdots G_{x_n}(z)$ example the generating function of the sum of n independent geometrically distributed random variables:  $P_x(n) = P(1-p)^{n-1}$  $G_{\chi}(z) = E[z^{x}] = \sum_{n=1}^{\infty} z^{n} P_{x}(n) = \sum_{n=1}^{\infty} z^{n} p(1-p)^{n-1}$ =  $PZ[E(1-P)]^{n} = \frac{PZ}{1-(1-P)Z}$  $\begin{array}{c} 50 \\ 6 \sqrt{212} \end{array}$   $\left[\frac{PZ}{1-(1-P)^2}\right]^n$ Pulk)= (h-1)p<sup>n</sup>(1-p)<sup>k-n</sup> for<br>a regative Binomial distribution.  $k = n, n+1, \ldots$ 

et ample: Find the pdf of the sum of n independent Bernouli random variables:  $P<sub>0</sub> = q = 1 - P$   $P<sub>1</sub> = P$  $G_X(z) = E[z^X] = \sum_{k=0}^{\infty} z^k p(k) = z^0 p_X(0) + z^1 p_X(1)$  $G_Y(z) = (1-p) + p z = q + p z$  $G_N(z) = [G_X(z)]^N = [q + pz]^N$  $P_{N}(k) = {n \choose k} p^{k} (1-p)^{n-k}$   $k = 0, 1, ..., n$ Binomial sandom variable. Let  $m_{n} = \frac{5_{n}}{n} = \frac{x_{1} + \dots + x_{n}}{n} = \frac{1}{n} \sum_{i=1}^{n} x_{i}$ be the sampled mean of the random variable X. It has a mean:  $E[Mn]=E[\frac{1}{n}\sum_{i=1}^{n}x_{i}]=\frac{1}{n}\sum_{i=1}^{n}E[X_{i}]=\frac{1}{n}\sum_{i=1}^{n}E[X]=M$ and variance:  $E[(M_n - M)^2] = E[(\frac{S_n - E(S_n)}{n})^2] = \frac{1}{12} E[(S_n - E(S_n))^2]$  $=\frac{1}{n^{2}}Var(S_{n})=\frac{n\sigma^{2}}{n^{2}}=\frac{\sigma^{2}}{n^{2}}$ 

From Chebysheve inequality, we have  $\bigcirc$  $P[|m_{n}-E[m_{n}]|\geq \epsilon]$   $\leq \frac{Var(m_{n})}{\epsilon^{2}}$ or  $PL|M_{n-M}| \geq E \leq \frac{\sigma^{2}}{n\epsilon^{2}}$ or<br> $P[|m_{n-M}|<\epsilon] \ge 1-\frac{\sigma^{2}}{n\epsilon^{2}}$ So, with a probability tending to one with the number of Samples), the sample mean is as close as we wish to the actual mean. This is the weak law of large numbers.  $i.e.,$  $limPL[m_{n}-11]{<}\epsilon J=1$ N 500 The strong law of large number says that with probability on any sample mean tends to mean.  $P[Lim_{n\rightarrow\infty}^{i}n_{n}=\mu]=1$ . This is stranger in the sense that it assures that any sequence  $M_n = \frac{1}{n} \xi X_1 + \frac{1}{n} X_2 + \cdots + \frac{1}{n} X_n$  tends to  $\mu$  as  $n \rightarrow \infty$ . 79

 $\begin{pmatrix} 1 \end{pmatrix}$ 

The central limit theosem  $\begin{pmatrix} 1 \\ 1 \end{pmatrix}$ Let X,, ... Xn be i.i.d. random variables.  $S_n = X_1 + \cdots + X_n$  has mean  $n\mu$ and vasiance no2. Let  $Z_n = \frac{S_n - n \mu}{\sigma \sqrt{n}}$ then as n to the distribution of 2n tends to standard Gaussian, i.e.,  $\int_{n+\infty}^{\infty} P[Z_n \leq z] = \frac{1}{\sqrt[n]{\pi}} \int_{-\infty}^{z} e^{-\frac{z^{2}}{2}} dx = 1 - Q(z)$ Proof of the central limit theorem:<br>Z<sub>n =</sub>  $\frac{S_{n}-n\mu}{\sigma\sqrt{n}} = \frac{1}{\sigma\sqrt{n}}\sum_{i=1}^{n}(X_{i}-\mu)$  $\Phi_{Z_n}(\omega) = E[e^{\sin Z_n}] = E[exp{\{\frac{\partial^{\omega}}{\partial \ln \sum_{i=1}^{n}(X_i - \mu)\}}}]$ =  $E[\prod_{i=1}^{n}e^{\int_{0}^{t}x_{i}-\mu x_{i}}\pi\sqrt{n}]$  $= \prod_{i=1}^{n} E[e^{\sin(X_i - M)/\sigma \ln I}]$ because of independ = { $E[e^{j(X - M)/\sigma\sqrt{n}}]$ }  $\overline{\phantom{a}}$ because of identical disfriduction.  $\boldsymbol{30}$ 

We have  $E[e^{\frac{i}{\omega}(x-\mu)/\sigma\sqrt{n}}]=$ =  $E[1+\frac{d^{2}w}{d^{2}h}(x-u)+\frac{(dw)^{2}}{2ln^{2}}(x-u)^{2}+R(w)]$ =  $1 + \frac{d^{2}w}{d^{2}m^{2}}$   $\frac{E[(x-w)^{2} + \frac{(dw)^{2}}{2!n\sigma^{2}}E[(x-w)^{2}] + E[k(w)]}{\sigma^{2}}$  $ELe^{j\omega(x-\mu)/\sigma\sqrt{n}}]=1-\frac{\omega^{2}}{2n}+E[R(\omega)]$  $\pi_{\alpha}$   $\omega_{\alpha}$   $\rightarrow$   $\omega$ ,  $E[R(\omega)]$  be comes negligible compares<br> $\varphi_{\alpha_1}(\omega) = \left\{ (1 - \frac{\omega^2}{2n}) \right\}^n$  $lim_{n\to\infty} \frac{1}{2}$   $lim_{n\to\infty} \frac{1}{2}$  $\xi_{n+a} (1 - \frac{a}{n})^n = e^{-\alpha}$ So In is Gaussian with mean zero and variance Dre. Confliction ce neterral  $P(f\gamma)\{Z(\xi)\}\leq \sum_{n=1}^{\infty}e^{-\frac{X^{2}}{2\sigma^{2}}}-1-2\zeta(2)$ 1 CORDAS PETERSALAS  $\frac{8}{ }$ 

```
for i=1:10000 
    number(i)=0;end 
y=-500:1:500; 
for i=1:10000 
    x(i)=0; for j=1:10000 
        x(i)=x(i)+sign(0.5-rand()); end 
     number(x(i)+500)=number(x(i)+500)+1; 
end 
plot(y(1:1000),number(1:1000))
```
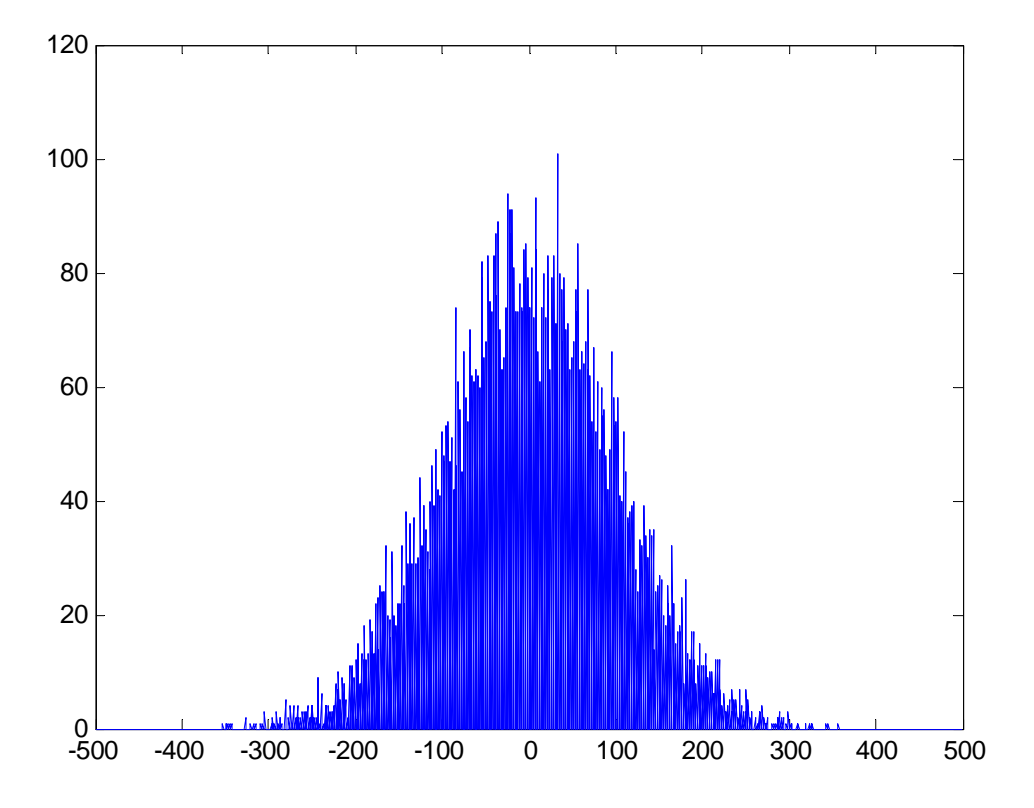

Assume K1, ... Xn are i.i.d. Gaussian and we have found a sample mean  $mn = \frac{1}{n} \sum_{i=1}^{n} X_{i}$  and we would like to know if it is a good measure of realmental actual mean u or not. Mn is r.v. which is. · Gaussian · has near u  $\begin{pmatrix} 1 & 1 \end{pmatrix}$  $\circ$  have variance  $\frac{\sigma^2}{n}$ . we have  $1 - 2Q(z) = P[-z \leq \frac{M_n - M}{9/m} \leq z]$ = P [ $m_n - \frac{25}{\sqrt{n}}$  < M  $\leq m_n + \frac{20}{\sqrt{n}}$ ] let  $2Q(z) = d$  and  $Q(z)$ then with probability (1- d) M is in the range Mr- 2 1/2 Tr and Mr+ 2 2 5<br>this is called  $(1-d)^9$  confidence interval.  $\bigcup$ 

Edaugle: A rabbage  $X = V + N$ where  $\#$   $v$  is an unknown constant vottage and is a sandom noise voltage: Gaussian with  $\mathcal{N}$ rero mean and variance I MVL. Find the 95% confidence interval for v if the voltage X is measured 100 times and the Sample mean Sound is 5.25 MV.  $2Q(g) = d = 0.05$  $Q(z) = 0.025$  =  $z = 1.96$ So, The 95% confidence interval is:  $(5.25 - \frac{1.96x1^{6}}{10}, 5.25 + \frac{1.96x1}{10})$  $\frac{1}{2}$  $OT:$  $(5.05, 5.45)$  MV

83

Random Processes Assume that we have a random experiment with outcomes w belonging to the sample set S. to each wES we assign a time function:  $X(t,w)$   $t \in I$ where I is artime index set: discrete or Continuous depending on the case. example: A sandom experiment with two outcomes wego, if and  $X(t,0) = A \cos \omega t$  $t \in [0,T]$  or  $t \in [kT, (k+1)T]$  $X(k,1) = A \sin \omega t$  $*$   $\in$   $[0,1]$  . et ample: random experimen consisting of sel choosing a real number in the samge of [0, 271] uniformly and  $X(k, 4) = A \cosh(\omega t + 6)$ ma  $\rightarrow$  $84$ 

Usually, we drop w and show the random process as X (+).  $\gamma$  X ( $\star$ ,  $\omega$ ,)  $\bigcup\bigcup\bigcup\limits_{t}$  $\lambda_{1}$ at any given time the Set { X (t, w)} is a sandom variable. So, a sandom process Consists of a set of time-indexed candom variables:  $\{X(x,\omega), x\in I\}$ 

 $9<$